### NOTICE

THIS DOCUMENT HAS BEEN REPRODUCED FROM MICROFICHE. ALTHOUGH IT IS RECOGNIZED THAT CERTAIN PORTIONS ARE ILLEGIBLE, IT IS BEING RELEASED IN THE INTEREST OF MAKING AVAILABLE AS MUCH INFORMATION AS POSSIBLE

## Agristars

"Made available under NASA sponsorship in the interest of early and wide dissemination of Earth Resources Survey Program information and without liability for any use made thereof."

# Foreign Commodity Production Forecasting

FC-L0-0043**8.0 - 1 0.2** 7.5

JUN 3 0 1980 NASA CR. 160728

A Joint Program for Agriculture and Resources Inventory Surveys Through Aerospace Remote Sensing

June 1980

STATISTICAL OUTLIER DETECTION (SOD): A COMPUTER PROGRAM FOR DETECTING OUTLIERS IN DATA

R. S. Chhikara, C. L. Horton, and M. A. Mendlowitz Lockheed Engineering and Management Services Company, Inc.

and

A. H. Feiveson National Aeronautics and Space Administration

(E80-10275) STATISTICAL OUTLIER DETECTION (SOD): A COMPUTER PROGRAM FOR DETECTING OUTLINERS IN DATA (Lockheed Engineering and Management) 25 p HC A02/MF A01

N80-30848

Unclas G3/43 00275

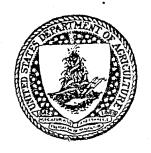

NASA

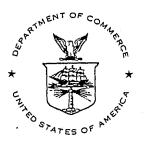

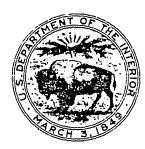

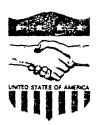

LOCKHEED ENGINEERING AND MANAGEMENT SERVICES COMPANY, INC. 1830 NASA Road 1, Houston, Texas 77058

| 1. Report No.<br>JSC-16345, FC-LO-00432                                                                                                    | 3. Recipient's Catalog No,                                                                       |                                                                               |  |  |
|----------------------------------------------------------------------------------------------------|--------------------------------------------------------------------------------------------------|-------------------------------------------------------------------------------|--|--|
| 4. Title and Subtitle Statistical Outlier Detection Program for Detecting Outliers                                                                                                    | 5, Report Date June 1980 6, Performing Organization Code                                         |                                                                               |  |  |
|                                                                                                    | Horton, M. A. Mendlowitz,<br>ement Services Company, Inc. and<br>autics and Space Administration | 8. Performing Organization Report No. LEMSCO-14594  10. Work Unit No.         |  |  |
| 9. Performing Organization Name and Address<br>Lockheed Engineering and Manage<br>1830 NASA Road 1<br>Houston, Texas 77058                                                                                                    | ement Services Company, Inc.                                                                     | 11. Contract or Grant No.  NAS 9-15800  13. Type of Report and Period Covered |  |  |
| 12. Sponsoring Agency Name and Address National Aeronautics and Space Lyndon B. Johnson Space Center Houston, Texas 77058                                                                                                    | Administration  Technical Monitor: R. O. Hill                                                    | Technical Report  14. Sponsoring Agency Code                                  |  |  |
| 16. Abstract This document describes a compustatistical test procedure. The illustrating its use are included the compusion of the compusion of the compusion o | uter program, SOD, for detecting<br>ne user's guide, the program list                            | outliers using a<br>ing, and an example                                       |  |  |
|                                                                                                    |                                                                                                  |                                                                               |  |  |
|                                                                                                    | •                                                                                                |                                                                               |  |  |
| 17. Key Words (Suggested by Author(s))                                                                                                    | 18. Distribution Stateme                                                                         | ent                                                                           |  |  |
| Outliers                                                                                                    |                                                                                                  |                                                                               |  |  |
| 19. Security Classif. (of this report) Unclassified                                                                                                    | 20, Security Classif, (of this page) Unclassified                                                | 21. No. of Pages 22. Price*                                                   |  |  |

## STATISTICAL OUTLIER DETECTION (SOD): A COMPUTER PROGRAM FOR DETECTING OUTLIERS IN DATA

Job Order 74-432

This report describes Sampling and Aggregation activities of the Foreign Commodity Production Forecasting project of the AgRISTARS program.

PREPARED BY

R. S. Chhikara, C. L. Horton, and M. A. Mendlowitz (Lockheed) and A. H. Feiveson (NASA)

APPROVED BY

NASA

LOCKHEED

R. O. Hill, Technical Monitor Inventory Technology Section

B. L. Carroll, Manager

Commodity Forecasting Department

PREPARED BY

LOCKHEED ENGINEERING AND MANAGEMENT SERVICES COMPANY, INC.

Under Contract NAS 9-15800

For

Earth Observations Division

Space and Life Sciences Directorate

NATIONAL AERONAUTICS AND SPACE ADMINISTRATION

LYNDON B. JOHNSON SPACE CENTER

HOUSTON, TEXAS

June 1980

### CONTENTS

| Sect | ion                                                    | Page |
|------|--------------------------------------------------------|------|
| 1.   | DESCRIPTION                                            | 1    |
| 2.   | USÉR GUIDE                                             | 2    |
| 3.   | EXAMPLE                                                | 3    |
| 4.   | REFERENCES                                             | 5    |
| Appe | endix                                                  |      |
| Α.   | AN ITERATIVE PROCEDURE FOR DETECTING MULTIPLE OUTLIERS | A-1  |
| В    | PROGRAM LISTING                                        | B-1  |

## TABLES

| Table |                                    | Page |
|-------|------------------------------------|------|
| 1     | COMPUTER OUTPUT FROM SOD           | 4    |
| A-1   | ESD STATISTICS AND CRITICAL VALUES | A-3  |
| A-2   | STATISTICAL OUTLIER DETECTION      | A-7  |

#### 1. DESCRIPTION

Described in this paper is a computer program that detects outliers in a univariate data set. This program, called SOD (statistical outliers detection), is capable of detecting as many as 19 outliers in a data set. It is written in FORTRAN and can be run in either an interactive or batch mode.

The SOD software consists of a main program and a subroutine. The main program (1) reads the data file, (2) writes the initial section of the report, and (3) iterates sequentially for testing the next number of potential outliers. The subroutine (1) calculates the test-critical values based on the number of potential outliers being tested and compares these to the observed values of test statistics and (2) gives the number of observations tested, total number of observations considered, mean, standard deviation, extreme observation, critical value, and computed test statistics. Also, it prints the number of observations declared as outliers and their values.

The number of potential outliers may be specified by the user or selected by the program. Though there is no limitation on the number of observations, it is not advisable to use it when there are more than 100 observations.

It is assumed that the set of observations is from a population which has a normal distribution. A significance level of 5 percent is assumed in developing the statistical test. If one or more observations do not conform to the hypothesis that all observations are from a common population, these observations are declared as outliers by the statistical test procedure. Refer to appendix A for a brief outline of the test procedure. Details of the procedure are described in references 4 and 6. The iterative procedure used for specifying the number of potential outliers is discussed in appendix A, and a program listing is given in appendix B.

It should be mentioned that the observations declared as outliers are not necessarily "bad" data points, but may be indicative of a nonnormal or multimodal distribution; hence, outlying observations should not necessarily be rejected, but must be treated cautiously.

#### 2. USER GUIDE

The SOD program is operative on the PDP Support Processor at NASA/JSC, Houston.

To use the program, the seer signs on to the computer by simultaneously depressing the control key (CNTR) and C key to begin the following dialogue: MCR HEL [130,1] (carriage return)

TASK NAME>SOIL M (carriage return)

YOUR NAME>User's name (carriage return)

MCR>PIP SOD.IN=DATA.DAT<sup>2</sup> (carriage return)

MCR>RUN SOD (escape)

The report will be written on the line printer.

TITLE FOR REPORT

VALUE 1

VALUE 2

VALUE 3

VALUE 4

Each number should include a decimal point.

VALUE N

 $<sup>^{1}\</sup>mathrm{It}$  may be necessary to simultaneously depress the CNTR and C keys.

<sup>&</sup>lt;sup>2</sup>The data should have been keypunched previously and entered into a file (DATA.DAT) with the following format:

#### 3. EXAMPLE

The following example illustrates the SOD program.

MCR>HEL [130.1]

TASK NAME>SOIL M

YOUR NAME>HORTON MCR>PIP SOD.IN=DANIEL.DAT MCR>RUN SOD\$ DANIEL (1959)

0.0

0.028

-.056

-.084

-.098

.126

.168

.196

.225

-.253 .295

-.309

-393

.407

.421

.435

.463

-.477

.547

.660

.744

-.744

-.758

-.814

-.814

-.898

1.080

-1.305

2.147

-2.666

-3.143

ENTER NUMBER OF ITERATIONS AS A 2 DIGIT NUMBER OR ENTER BLANKS FOR DEFAULT = SQUARE OF NUMBER OF POINTS

SOD -- STOP

TABLE 1.- COMPUTER OUTPUT FROM SOD

#### DANIEL (1959)

| OBSERVATIONS: |         |         |          |         |         |
|---------------|---------|---------|----------|---------|---------|
| 0.0000        | 0.0240  | -0.7560 | -0.0840  | -0.0980 | 0.1200  |
| 0.1682        | 0.1960  | 0.525n  | •0.2530. | 0.2950  | -0.3090 |
| 0.3930        | 0.4070  | 0.4210  | 0,4350   | 0.4630  | -0.47/a |
| 0.5470        | 0.6600  | 0.7440  | -0.7440  | -0.7580 | -0.8149 |
| -0.5140       | -0.8980 | 1.0800  | -1.3050  | 2.1470  | -2.6500 |
| -3.1430       |         |         |          |         |         |

NOPTS = 31

MEANS # -0.1317

STANDARD DEVIATION = 1.0001

| NUMBER OF<br>POTENTIAL<br>OUTLIERS | TOTAL NUMBER<br>Deservations | pa F. A.A. | STANDARD<br>DEVIATION | EXTREME<br>DHSERVATION | ESU    | CHITICAL 1881<br>VALUES               |
|------------------------------------|------------------------------|------------|-----------------------|------------------------|--------|---------------------------------------|
| 6                                  | 31                           | -ñ.1317    | 1.0901                | -3,1430                | 3.0111 | 5.3025                                |
| 6                                  | <b>3</b> 0                   | -0.0314    | 0.8435                | -2.6666                | 5.1234 | 2.8205                                |
| b                                  | 29                           | 0.0595     | 0.6932                | 2.1470                 | 3.0116 | 2,6562                                |
| b                                  | 28                           | -0.0151    | 0.5754                | -1.3050                | 2.2417 | 2.5568                                |
| ۵                                  | 27                           | 6.0327     | 0.5265                | 1,0600                 | 1.4842 | 2.4936                                |
| 6                                  | 26                           | -n.Qn7h    | 0,4730                | -0.4980                | 1.0003 | 2,4406                                |
| \$                                 | 31                           | •ñ.1317    | 1.0001                | =3.1430 .              | 3.0111 | 3.2508                                |
| 5                                  | 30                           | -n.0314    | 0.8435                | -2.660v                | 5.1254 | 2.5049                                |
| \$ 41 5 5<br>5                     | 2 9                          | 0.0595     | 0.6932                | 2.1470                 | 3.0116 | 2.5477                                |
| 5                                  | ۾ج                           | -0.0151    | 0.5754                | -1.3050                | 2.4417 | 2.5509                                |
| 5                                  | 27                           | 0.0327     | 0.5268                | 1.0500                 | 1,7987 | 2,4704                                |
|                                    | 31                           | =ñ.1317    | 1.0001                | -3,1430                | 3.0111 | 5,2076                                |
| 4                                  | 30                           | -0.0314    | 0.8435                | -2,6060                | 3.1234 | 2.7824                                |
| 4.                                 | وخ                           | 0.0595     | 0.6932                | 2.1470                 | 5.0115 | 2.6340                                |
| 4                                  | 25                           | -0.0151    | 0.5754                | -1.3050                | 2.2417 | 2.5001                                |
| ı                                  | 7 1                          | _:         | 1 0001                | -<br>                  |        | e e e e e e e e e e e e e e e e e e e |
| 3<br>3<br>3                        | 31                           | -0.1317    | 1.0001                | -3.1430                | 3.0111 | 3.1362                                |
| 3                                  | 3 O                          | -0.0314    | 0.8435                | -5.6660                | 3,1254 | 2,7537                                |
| 3                                  | 50                           | n.0595     | 0.6938                | 2.1470                 | 3.0116 | 2.5519                                |

OUTLIERS = 3

POINTS # -3.143 -2.646 2.147

#### 4. REFERENCES

- 1. Barnett, V. D.; and Lewis, T.: Outliers in Statistical Data. Wiley, Chichester, (England), 1978.
- Barnett, V. D.: The Study of Outliers: Purpose and Model. J. Appl. Statistics, vol. 17, no. 3, 1978, pp. 242-250.
- 3. Chhikara, R. S.: A Screening Procedure for Improving Large Area Crop Acreage Estimates. American Stat. Assn., 1979 proceedings of the section on Survey Research Methods, 1979, pp. 301-304.
- 4. Chhikara, R. S.; and Feiveson, A. H.: Extended Critical Values of Extreme Studentized Deviate Test Statistics for Detecting Multiple Outliers. Communications in Statistics, vol. B9, no. 2, 1980.
- 5. Daniel, C.: Use of Half-Normal Plots in Interpreting Factorial Two-Level Experiments. Technometrics, vol. 1, 1959, pp. 311-341.
- Rosner, B.: On the Detection of Many Outliers. Technometrics, vol. 17, 1975, pp. 221-227.

APPENDIX A

AN ITERATIVE PROCEDURE FOR DETECTING MULTIPLE OUTLIERS

#### APPENDIX A

#### AN ITERATIVE PROCEDURE FOR DETECTING MULTIPLE OUTLIERS

#### A.1 THE STATISTICAL TEST

Given a set of N observations, suppose one wishes to test the null hypothesis of no outliers present in the data set against the alternative hypothesis that from one to k outliers exist, where k is specified in advance. This may be done by constructing a sequence of subsets of the data,  $\{A_1, A_2, \cdots, A_k\}$ , where  $A_1$  is the full set of data and the subset  $A_{i+1}$  is formed by deleting from  $A_i$  the observation farthest away from the mean of  $A_i$  ( $i = 1, 2, \cdots, k - 1$ ). For each subset, the extreme studentized deviate (ESD) statistic is defined to be the maximum of the absolute values of the studentized residuals. (A studentized residual is the deviation of an observation from the sample mean divided by the sample standard deviation.)

Let  $t_i$  be the ESD from the  $i^{th}$  subset,  $A_i$ . Then corresponding to each  $t_i$  is a critical value  $\lambda_i$  such that either (a)  $t_i < \lambda_i$  for 1 < i < k, or (b)  $t_i > \lambda_i$  for 1 < i < k and  $t_i < \lambda_i$  for i > h where 1 < h < k. If (a) occurs, the hypothesis is accepted that there are no outliers; in case (b), the data are declared to have h outliers, with the observations deleted to form  $A_{h+1}$  as the outliers.

#### A.2 CHOICE FOR k

The critical values  $\lambda_i$  in SOD were constructed for the 5-percent significance level by numerical simulation using normally distributed data. These values are not independent of k; in fact, for a fixed value of i, they increase monotonically with k. As a consequence, even if the basic data are normally distributed, the power of the test against a fixed number of outliers decreases as k increases so that grossly overspecifying k may result in the failure to detect some or even all outliers. On the other hand, if k is underspecified, it is more likely that up to k outliers will be detected.

but additional ones will not be found since the test assumes no more than k outliers are present. In either case, power is lost by using an inappropriate value of k.

If the underlying distribution of the data is nonnormal, especially if it is multimodal, the test will have a tendency to find many "outliers"; hence, if this situation occurs, even for fairly large k, one should be suspicious about the distribution of the data and look for underlying mechanisms which might have made the data multimodal or highly skewed.

The following two examples illustrate some of the above points.

<u>Example 1</u>: Soil moisture was measured at a depth interval of 5 to 9 centimeters for a wheat field near Colby, Kansas, on July 18, 1978. The following gravemetric measurements of water content in percentage of dry weight were obtained from 17 points within the field:

5.9, 6.4, 5.6, 7.5, 6.7, 4.0, 5.3, 5.5, 5.5, 3.5, 4.6, 10.5, 5.7, 7.3, 5.2, 9.7, 4.0

Two observations, 10.5 and 9.7, are suspicious, and one wants to know whether or not they could be regarded as outliers. An application of the test procedure with k=2 declares these two observations as outliers; however, looking at the data and then choosing k alters the significance level of the test by an unpredictable amount. It is interesting to see what would have happened had k been chosen (in advance) as 1, 2, 3, or 4.

Table A-1 provides the computed ESD test statistic,  $t_i$ , and the corresponding 5-percent critical value,  $\lambda_{i,k}$  (i = 1, 2, ..., k) for different cases.

TABLE A-1.- ESD STATISTICS AND CRITICAL VALUES

| Subset                      | Extreme<br>observation | ESD<br>statistic<br>(t <sub>i</sub> ) | Ċritical value (λ <sub>i,k</sub> ) |       |       |       |
|-----------------------------|------------------------|---------------------------------------|------------------------------------|-------|-------|-------|
|                             |                        |                                       | k = 1                              | k = 2 | k = 3 | k = 4 |
| A <sub>1</sub>              | 10.5                   | 2.365                                 | 2.61                               | 2.74  | 2.86  | 2.93  |
| A <sub>2</sub>              | 9.7                    | 2.549                                 | <u> </u>                           | 2.39  | 2.53  | 2.57  |
| A3                          | 7.5                    | 1.722                                 |                                    |       | 2.35  | 2.44  |
| A <sub>4</sub>              | 7.3                    | 1.728                                 |                                    |       |       | 2.34  |
| Number of outliers declared |                        | 0                                     | 2                                  | 2     | 0     |       |

From this table, it can be seen that, if the number of potential outliers were specified as either 1 or 4, none of the observations would have been declared as an outlier since  $t_i < \lambda_{i,k}$  for all i. In the other two cases,  $t_2 = 2.549$  exceeds both  $\lambda_{2,2} = 2.39$  and  $\lambda_{2,3} = 2.53$ ; hence, the two observations, 9.7 and 10.5, would be flagged as outliers. Thus, suspected observations may not be flagged as outliers by the test when k is under- or over-specified.

Example 2: The following soil moisture observations were obtained for a corn field near Colby, Kansas, on July 18, 1978, from the top soil layer (0- to 1-centimeter interval). In this case, gravemetric measurements of water content in percentages of dry weight were taken from 35 randomly selected points within the field:

At the top layer, soil moisture can be affected by a number of heterogeneous factors; thus, the observations which appear to be outliers may very well be legitimate.

Numerical ordering results in the following data set:

- 1.4, 1.8, 2.1, 2.4, 2.6, 2.6, 2.8, 2.9, 3.2, 3.2, 3.4, 3.5, 3.7,
- 3.8, 4.2, 4.4, 4.4, 4.4, 4.6, 4.6, 4.7, 4.7, 5.7, 6.0, 7.1,
- 7.9, 8.9, 11.5, 19.2, 19.6, 21.6, 24.6, 29.1, 29.2

A quick glance shows that at least one significant gap occurs — between 11.5 and 19.2. Six observations are greater than or equal to 19.2. When the test procedure is applied assuming k=6, these six observations are declared outliers. Furthermore, its repeated application with  $k=2,3,\cdots,10$  resulted in every additional extreme observation being flagged as an outlier. The flagged observations are 7.1,7.9,8.9,11.5,19.2,19.6,21.6,24.6,29.1, and 29.2. The first four of these observations should not be regarded as outliers since water content in this range was found to be quite reasonable for places at higher ground on the particular day of measurement. In this case, the blind applications of the test leads to the identification of false outliers. It must be recognized that these four observations simply cannot be lumped together with the remaining 25 observations and analyzed usin data analysis techniques based on normal and/or unimodal models.

Ideally, one should not look at the data before specifying k. Rosner (1975), among others, suggested the use of a certain percentage of the number of observations to specify k. Barnett and Lewis (1978) proposed that a fractional power of N may be used for k. In the author's own work [Chhikara (1979)], the rule of  $k = \sqrt{N}$ , to the nearest integer, was employed and often proved quite satisfactory. Presently, this rule is extended to safeguard against errors of undetected outliers as described in the next section. While this modified method undoubtedly alters the signifiance level of the test, it still provides a useful device for screening data with no prior information. If outliers are detected using this procedure, one should not blindly accept such a declaration; instead, this should be taken as a starting point for further investigations about the cause of the suspected observations.

#### A.3 AN ITERATIVE METHOD

Start with k =  $\sqrt{N}$  and compute the ESD test statistics. When the statistics  $t_i$  and the critical values  $\lambda_{i,k}$  are compared, one of the following cases arises.

(a) 
$$t_h \ge \lambda_{h,k}$$
,  $h < k$ , and  $t_i < \lambda_{i,k}$ ,  $(h + 1) \le i \le k$ 

(b) 
$$t_i < \lambda_{i,k}$$
,  $1 \le i \le k$ 

(c) 
$$t_k \ge \lambda_{k,k}$$

The test procedure described in section A.1 would declare h outliers in case (a), none in case (b), and k outliers in case (c). It is reasonable to assume that all potential outliers in the data were detected in case (a); and, hence, no further application of the procedure is needed. On the other hand, as we have seen, some outliers may have remained undetected in the other two cases; i.e., in case (b), the critical values  $\lambda_{i,k}$  would have been smaller had a lesser number been specified for k; whereas, in case (c), additional extreme observations might have been declared as outliers had the test been made for more than k extreme observations. This suggests that an iterative procedure should be used to decrease k in case (b) and increase k in case (c). When k is decreased successively by one, a set of smaller critical values is being used, thus increasing the power of the test for declaring outliers. In case (b), the decision to stop iterating is made when  $t_h \ge \lambda_{h,k}$  (0  $\le h \le k$ ) which results in h outliers being declared. in case (c), In case (c), k is increased sucessively so that more extreme observations are tested as potential outliers. The test procedure is iterated until

$$t_{k+j} \ge \lambda_{k+j,k+j+1}$$
 $t_{k+j+1} < \lambda_{k+j+1,k+j+1}$ 

and

with the number of iterations not to exceed a certain preset limit. The number of outliers declared is then set equal to (k + j).

The critical values estimated by the SOD computer program are based on smoothing functions which fit the Monte Carlo-estimated critical values for  $k=1,\ 2,\ \cdots,\ 19,\$ and N  $\le$  100. Thus, one can apply the test procedure to detect as many as 19 outliers in a data set of up to 100 observations. However, as pointed out by Chhikara and Feiveson (1980), one would rarely need to consider testing for more than a few outliers. Since, at most, 50 percent of a set of observations can be thought of as outliers, the SOD program specifies k < min (I,19), where I is the largest integer less than or equal to N/2, for the upper bound on the number of iterations.

When using the iterative procedure to obtain k, the significance level of the test increases from 5 percent. Any such increase would depend upon the data size; however, it is insignificant for large samples since the critical values become insensitive to k in such situations.

#### A.4 EXAMPLES

Returning to Example 1 in section A.2, it is easily seen that the iterative test procedure will start by specifying k=4 under the  $\sqrt{N}$  rule and then will consider k=3, since no outliers are declared in the first case. Because  $t_2 > \lambda_{2,3}$ , it will stop and declare two outliers for the data in Example 1.

In the case of Example 2, the procedure will continue iterating from the initial case of k = 6 to the last case of k = 11, declaring 10 outliers, since  $t_{10} > \lambda_{10,11}$  and  $t_{11} < \lambda_{11,11}$ . However, as mentioned earlier, the 10 outlying observations are not necessarily outliers and flagging them using the test procedure reflects primarily on the data distribution being probably nonnormal and at least biomodal.

Example 3: Daniel (1959) reported the following data consisting of 31 contrasts in order of absolute value in a  $2^5$  experiment:

0.000, 0.028, -0.056, -0.084, -0.098, 0.126, 0.168, 0.196, 0.225, -0.253, 0.295, -0.309, 0.393, 0.407, 0.421, 0.435, 0.463, -0.477, 0.547, 0.660, 0.744, -0.744, -0.758, -0.814, -0.814, -0.898, 1.080, -1.305, 2.147, -2.666, and -3.143.

A-6

The test procedure started with k=6 by the  $\sqrt{N}$  rule and declared the last three points as outliers. The results, as output from the SOD computer program, are presented in table A-2 and show for each iteration: (a) the number of potential outliers specified; (b) the number of observations and the mean and standard deviation for each subset, (c) the extreme observation and the corresponding computed ESD statistic; (d) the 5-percent critical values; (e) the number of outliers declared; and (f) the outliers.

TABLE A-2.- STATISTICAL OUTLIER DETECTION (EXAMPLE 3)

| Number of potential outliers | Number of observations | Mean    | Standard<br>deviation | Extreme<br>observation | ESD    | Critical<br>value |
|------------------------------|------------------------|---------|-----------------------|------------------------|--------|-------------------|
| 6                            | 31                     | -0.1317 | 1.0001                | -3.1430                | 3.0111 | 3.3025            |
|                              | 30                     | -0.0314 | 0.8435                | -2.6660                | 3.1234 | 2.8205            |
|                              | 29                     | 0.0595  | 0.6932                | 2.1470                 | 3.0116 | 2.6562            |
|                              | 28                     | -0.0151 | 0.5754                | -1.3050                | 2.2417 | 2.5568            |
|                              | 27                     | 0.0327  | 0.5268                | 1.0800                 | 1.9882 | 2.4936            |
|                              | 26                     | -0.0076 | 0.4930                | -0.8980                | 1.8063 | 2.4406            |

Number of outliers = 3

Outlying data points = -3.143, -2.666, 2.147

Interestingly, all three points, 2.147, -2.666, and -3.143 [which previously have been considered highly discordant on the null normal distribution; e.g., refer to Barnett (1978)], were flagged here as outliers even though the testing of a greater number of outliers was considered. Furthermore, the iterative procedure would have considered smaller values of k, thus increasing the power of the test, had these data points not been detected in the first instance.

#### A.5 CONCLUSION

The proposed iterative method deals with the problem of specifying the number of outliers being tested and should minimize the error that otherwise would

occur in not detecting outliers when they exist in a data set. Although the chances of declaring false outliers may increase, the program still provides useful information for data screening prior to subsequent analysis.

Although the iterative test procedure is considered using the ESD test statistic, the basic approach can be adapted for any of the test statistics proposed in the literature; e.g., studentized range (STR), kurtosis (KUR), and R-statistic (RST). Details on these test statistics can be found in Rosner (1975).

It is desirable to determine the actual significance level reached by the iterative test procedure, particularly for small sample sizes. Also needed is an evaluation of its power against the non-null hypothesis of a smaller number of outliers. A theoretical solution is probably intractable; therefore, one should attempt to make these evaluations by using the Monte Carlo technique.

APPENDIX B

PROGRAM LISTING

1.0

#### PROGRAM LISTING

```
FORTRAN IV-PLUS VOZ-51
SOD FIN
               ....ZIP:BLOCKSZNp ...
0001...
                LOGICAL+1 INFO
                DIMENSTON THETA(10), (ITLE(15)
.0002
                COMMON ARG. T. AKK, AK1. BKK. BK1, NP. M(1000), O(1000), THEUK, THEUK1.
0003
               1 EXPPR. EXPPRI, STEGT, OUTLIE (100)
                DIMENSION INEQ: 10001 ....
0004.
                DATA THETA , 3.425 , 1.213 , .3043 , 1.5302 , .6939 , .45268 , .85333 , .491 , .2261 , .1429 /
0005
         C
              ******* ASSIGN UNITS ****
                CALL ASSIGN(1, SOD. IN!)
 3006
 0007
                CALL ASSIGN(2, iLP+')
                CALL ASSIGN(3, ITT: 1)
 0008
                               INITTALIZE CONSTANTS
           1050 CONTINUE
 0009
                $1=0.0
 3010
                52=0.0
 0011
                DG 10A0 T=1,10A0
 0012
 2013
                D(1)=0.0
                M(I)=0
 0014
 0015
           1080 CONTINUE
           1090 CONTINHE
 3016
          C
                           DEAN DATA FROM IMPUT FILE
             READ TITLE
          C
                READ(1.1150) (TITLE (1).[=1.15)
 0017
           LISU FORMAT(1544)
 0018
              READ DATA POINTS
                J = 0
 0019
           1200 CONTINUE
 3020
                I=I+1
 1500
                READ(1,1250,E46=1500)0(1)
 0055
           1250 FORMAT(1F15.5)
 2023
 0024
                S1=S1+D(I)
 0.025
                $2#$2+D(T)*D(I)
 3026
                GO TO 1200
          C
            * CALCULATE AND WRITE NO. PTS, "EAN, STANDARD DEVIALION
 0027
           1500 CONTINUE
 0055
                NOPTS=I-1
 2029
                PNEFLOAT (NOPTS)
 0030
                 AVE#S1/PM
                 VAF=($2 - S1+ST/P4) / (PN-1.)
 0031
                 SDEV=SORT(VAR)
 2032
                 WRITE(2,1550)(IIILE(1), I=1,15), (0(1), I=1, NUPTS)
 0033
                FORMAT (//.10x 1544,//, | OBSERVATIONS: 1, (/, 6F11.4))
WRITE(3,1580) /TITLE(1), T=1,15)
 0034
 2035
          1580
                FORMAT (11,1544,/)
 0036
          C
                 WRITE (2.1551) NOPIS, AVE, SDEV
 2037
                FORMAT (/, | NOPTS =1,15./. MEANS =1,F10.4,/,
 0038
                1 I STANDARD DEVIATION =1.F10.4.///)
                 WRITE (3.1551) NOPTS, AVE, SDEV
 0039
          C
```

B-7

## ORIGINAL PAGE IS OF POOR QUALITY

```
***** ASSUME INITIAL NUMBER ITERATIONS TO HE THE SQUARE HOUT OF
                   OF THE NUMBER OF POINTS WITH A MAXIMUM OF 19 ITERATIONS ... + 1444
0040
               TESCRT(PN)
               NITERET+.5
004.1
               IF (NITER .GF. 20) MITER = 19
3042
0043
         1700 CONTINUE
              **** GIVE USER OPTION OF SPECIPYING NUMBER OF ITERATIONS ****
0044
               WRITE (3, 1710)
              FORMAT ( ENTER NUMBER OF ITERATIONS AS A 2 DIGIT NUMBER OF !.
0045
              1 /. PRITER BLANKS FOR DEFAULT & SQUARE ROOT OF NUMBER OF PUINTS!)
0046
               READ(3, 1740) NTO IAL
0047
          1740 FORMAT(12)
3048
               IF (NTPTAL GT. 0 , NITEP=NTRIAL
0049
         1790
              WRITE(2,1800)
              FORMAT ( / , ! NUMBER UF
0050
                                          TOTAL NUMBER
                                                                       STANDARD !,
                   FYTREME FSC PATENTIAL
                                          CRITICAL TEST ',/,
UBSERVATIONS MEAN
                                                                     DEVIATION IN ...
                                               VALUES!, /, ! OUTLIERS!, /]
              3 1 OHSFRVATION
            ******* REGIM ITERATIVE PROCESS *******
0051
               NOTTER = NITER
2055
               MAXITA = NTTFR
               T=0.0
0053
         1900
                NP & MOPTS
0054
0055
               DO 1902 I = 1.MP
         1902 M(I) = 0
0056
0057
               CALL ITER (NITER, THEIA)
            SHIP LINE AFTER IFFRATION DATA IS PRINTED IN SUBHOUTLAND
0058
               WRITE (2,1111)
         1111 FUPMAT (24X)
2059
            CHECK FOR ERROR IN SUBRUUTINE
                IF (THEOK .EQ. =9099499.1 GO TO 9000
9960
            NO FURTHER TESTING IF NUMBER OF ITERATIONS SPECIFIED IF (NTRIAL .GT' 0) GO TO 8000
2061
            CHECK FOR EXPP .GF. THEORY ON LAST TIEN

IF (LSTEGT .FO' NITEM .AND. MAXITH .LT. NGITER) GU TO 8010

IF (LSTEGT .FO' NITEM) GO TO 2000
3065
0063
           EXPP .LT. THEORY, BACK HP 1 ITERATION UNLESS NO. OF ITERATIONS # 1.
                   MAXITP = MAYITE - 1
0064
0065
                NITEH = MAXITO
0066
                IF (NITER .LE. U) GO TO AGTO
                GO TO 1900
0067
         C EXPP .GE. THEORY ON LAST TIER, INCHEASE NUMBER OF ITERATIONS 2000 NITER # NITER 4 1
0068
            REINITIALTZE CONSTANTS AND AFGIN ITERATIVE CALCULATIONS
0069
                NP = NOPTS
                DO 2002 I = 1,NP
0070
         2002 M(1) = 0
2071
```

```
CALL ITER (NITER, THETA)
3072.
            SKIP LINE AFTER ITERATION DATA *RITTEN IN SUBHOUTINE
3073
               WRITE (2,1111)
            CHECK FOR EPROR IN SUBRUUTINE
0074
               IF (THEOM .EQ. -999999.) GO TO 9000
0075
               IF (EXPPH.LT.TUEOR .AND. EXPPKI.LT.THEOKI) GO TO 1950
0076
               IF (EXPPR .LT. THEOR) GO TO 2500.
           EXPP .GE. THEORY ON KTH. CHECK KAL TH ITERATION ... IF (EXPPK) .LT. THEORY) GO TO 8000
0077
           EXPP .GF. THEORY ON KTH, AND K+1 TH ITERATIONS OR EXPP(K).LE.THEORY/K) AND EXPP(K+1).GE.THEORY(K+1) ON K+1 TH LIERATION
3078
         2500 IF (NITER+1 .LF. NOPTS/2) GO TO 2000
                GO TO 9200
0079
                ********* ROOD CUMPLETION ******
        8000 NITER = NITER 1 1
3080
1800
        ABITE (2,8011) NITER
0082
        BUIL FORMAT ( //, ' MUTLIERS = 1.12)
2083
               IF (NITER .FQ. 0) STUP
        (RETTM, I=1, (I) 41 JTUO) (8108,5) ETTRW 5108
0084
0085
        8013 FORMAT ( //, 1 DOINTS = 1,7F10.5,/,7F10.3,/,7F10.5)
2086
               STOP
        C
        C
                 ******* ERDNP MFSSAGES ********
        9000 WRITE (2,9001) NITER 9001 FORMAT( FATAL ERROR DUMING ITERATION ', IS, ', LESS THAN 2 NUNZERU'
0087
9088
              1 . POINTS!)
               STOP
0089
        9200 NOPISZ = NOPIC/2
0090
0091
               WRITE 12,92011 NITER, NOPTS2
2005
        9201 FORMAT(//, I STERATION NO. (1, 13, 1) EXCEEDS NO. POINTS/2 (1, 13, 1) 1)
0093
               STOP
        C
2094
               END
```

```
SUBROUTINE ITED (NITER, THETA)
COMMON ARG, T. AKK, AKI, BKK, BKI, NP, M(1000), O(1000), THEOK, THEUKI,
0001
3002
             1 EXPPR, EXPPRITISTEGT, OUTLIE(200)
              DIMENSION THETA(1)
           INITIALIZE CONSTANT FOR LAST ITERATION WHERE EXPP. GE. THEURY
0004
              LSTEGT = 0
           CALCULATE CONSTANTS
        C
0005 ....
              PN = FLOAT(NP)
               ARG=PN/2. - FLnAT(NITER)
0006
              CON1= 2. - EXB(CON1)
000Z
0008
               AKISTHETA(1) - THETA(21+EXP(-THETA(3)) +
0009
                 THETA(5) + LOG FLOAT (NITER) )
               AKKETHETA(1) - THETA(2) *EXP(-THETA(3) *FLOAT(NITER))
0010
               AK1 = THETA(A) - THETA(10) + LOG(FLUAT(NITER))
2011
               AKKETHETA(A) - THETA(9) *LOG(FLOAT(NITER)) *CONT.
0012
        C
             ******* REGIN ITERATIONS ******
              DO 3000 I=1.NITER
0013
        Ç
            SET QI VALUE
0014
               IF (I.EQ. 1) QI=0.0
               TF(I.GT.1.AND.T.LT.NITEP)GIMEXP(-EXPITHETA(6)-THETA(7)
0015
                * FLOAT(I) )
               IF (I.ED.NITER) AI=1.0
0016
            SET AKI VALUE
               ARIBGI+AKK + (T.+QI) + AKI
0017
               IF(I.ER. 1) AKI = AKI
0018
               IF (I.ER. HITFP) AKI = AKK
2019
            SET T VALUE
               IF (NITER NE . 1) T= (FLUAT(I) -1.) /(FLUAT(NITER) -1.)
3020
         C
            SET BET VALUE
               T=SQUT(T)
1500
               BRISTABER + (1 -1)+8K1
0055
               IF(I_EQ_NITER) = KI=HKK
0023
2024
            FIND SUM OF VALUES AND VALUES SQUAMED, COUNT NUNZERO VALUES
               SUM1=0.0
0025
0056
               SUM2=0.0
               ICOUNT = 0
0027
3028
               94,1=1,00SS 00
0029
               IF(M(J)_GT.0)Gn In 2200
               TEGUNT = ICOUNT + 1
0030
0031
               SUMI=SUMI+D(J)
               (L) 0+(L10+SMIZ=SMUZ
0032
0033
          SSOO CONTINUE
               IF (ICOUNT .LT . 2 , GO TO 3100
2034
               COUNTEFLOAT (ICHUNT)
0035
           COMPUTE MEAN, STANDARD DEVIATION
```

```
0036
                  AVE 1 = SHM1/COUNT
                  VARI#(SUM2-SUMT+SUM:/COUNT) /. (#OUNJ+1)
3037
0038
                  DEVISORT (VARI)
              FIND EXTREME VALUE
0039.
                  SIGEU.O
                  00 2400 J=1,NP
0040
                  #F(M(J).GT.0)Gn TO 2400
3041
0042
                  DIFFWARS(D(J)-AVE1)
                  IF(DIFF.GT.RIG)LOCATE#J
IF(DIFF.GT.RIG)AIG#DIFF
0043
3044
0045
           2400 CONTINUE
          C
             SAVE EXPERIMENTAL AND THEORICAL VALUES

JF (DEV1. LT. 1. F. 20) EXPP=0.0

IF (DEV1. GT. 1. E. 20) EXPP=BIG/DEV1
0046
0047
                  IF (ARG.GE.1.E-20) ARGLOG=0.0
IF (ARG.LT.1.E-20) ARGLOG=0.0
THEOMAK) + RK1+APGLOG
3045
0049
0050
              SAVE LOCATION OF MITLIER
                  M(LOCATE)=I
0051
2052
                  OUTLIECTY = D((OCATE)
                  WRITE(2.2600) NITER, ICOUNT, AVEI, DEVI, D(LUCATE), EXPP, THEU
0053
0054
           2600 FORMATTIH .
                                   Ex. 73, 9x, 15, 3x, 5F11.4)
          C
          C
                          SAVE EXPP AND THEORY IF LAST OF HEXT TO LAST ITEMATION ***
          C
              *****
2055
                  IF (I .EQ. AITER)
                                           EXPPAT = EXPP
                  IF (I EO. NITEH)
                                           THEOM! # THEO
0056
                  TF (I _FQ. NITFH-|) EXPPK = EXPP
IF (I _EQ. NITFH-|) [HEUK = THEO
0057
005A
                  IF (EXPP .GE. THEN) LSIEGT # I
0059
            3000 CONTINUE
0060
                  RETURN
2061
          3100
                  CONTINUE
0062
                  THEUK = 99999999
0063
3064
                  RETURN
                  END
0069
```